## **PTM - Systemeinstellungen**

Zur weiteren Konfiguration und Automatisierung sowie zum Import und Export großer Datenmengen vom und ins System stehen in **Webdesk EWP**diverse zusätzliche Tools zur

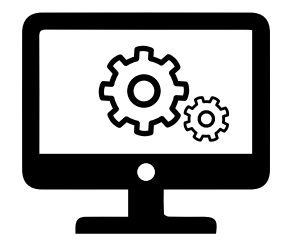

Verfügung:

• **Systemparameter**

Dies sind Basiseinstellungen, welche sich auf das grundlegende Verhalten von Webdesk auswirken. Manche Parameter sind fixe Einstellungen, während andere durch benutzer- mandanten oder personenspezifische Einstellungen überschrieben werden. **[--> zu den verfügbaren Systemparametern in der Projektzeiterfassung](http://extranet.workflow.at/daisy/webdesk-manual-en/g3/5754-dsy/8586-dsy/6282-dsy.html)**

 $1$ [--> weitere, allgemeine Informationen zu Systemparametern](http://extranet.workflow.at/daisy/webdesk-manual-en/5122-dsy.html)<sup>2</sup>

• **Jobs**

**Jobs** dienen als periodisch laufende Hilfsprogramme der Synchronisation und Bearbeitung von Daten. Jobs können automatisch mithilfe eines sogenannten Triggers gestartet werden, dieser lässt sich z.B. täglich, wöchentlich, etc... einstellen

**[--> zu den Jobs in der Projektzeiterfassung](http://extranet.workflow.at/daisy/webdesk-manual-en/g3/5754-dsy/8586-dsy/7481-dsy.html)**

 $3 \rightarrow$  weitere, allgemeine Informationen zu Jobs<sup>4</sup>

- **Konnektoren** Mit den Konnektoren wird ein Rahmengerüst für den **Import** und **Export** von **Daten** im Webdesk bereitgestellt. **[--> zu den Konnektoren in der Projektzeiterfassung](http://extranet.workflow.at/daisy/webdesk-manual-en/g3/5754-dsy/8586-dsy/7488-dsy.html)**  $5 \rightarrow$  weitere, allgemeine Informationen zu Konnektoren<sup>6</sup>
- 1. /daisy/webdesk-manual-en/g3/5754-dsy/8586-dsy/6282-dsy.html
- 2. /daisy/webdesk-manual-en/5122-dsy.html
- 3. /daisy/webdesk-manual-en/g3/5754-dsy/8586-dsy/7481-dsy.html
- 4. /daisy/webdesk-manual-en/3732-dsy.html
- 5. /daisy/webdesk-manual-en/g3/5754-dsy/8586-dsy/7488-dsy.html
- 6. /daisy/webdesk-manual-en/517-dsy.html